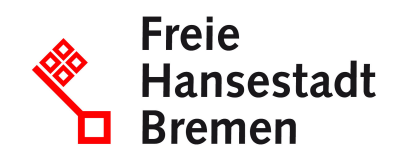

## **Hauptzollamt Bremen**

(0421) 51540

(0421) 51541001

Konsul-Smidt-Straße 29 28217 Bremen

**[Website](http://www.zoll.de)** 

[poststelle.hza-bremen@zoll.bund.de](mailto:poststelle.hza-bremen@zoll.bund.de)

Die Öffnungszeiten sind der Webseite zoll.de zu entnehmen

## **Telefonische Auskunft**

• (0421) 51540

## **Dienstleistungen**

- [Alkopopsteuer bezahlen](https://www.service.bremen.de/alkopopsteuer-bezahlen-175824)
- [Beförderung von unversteuertem Bier melden](https://www.service.bremen.de/dienstleistungen/befoerderung-von-unversteuertem-bier-melden-176106)
- [Beförderung von unversteuertem Schaumwein, Zwischenerzeugnissen oder Wein](https://www.service.bremen.de/befoerderung-von-unversteuertem-schaumwein-zwischenerzeugnissen-oder-wein-melden-176468) melden
- [Beförderung von unversteuerten Alkopops melden](https://www.service.bremen.de/dienstleistungen/befoerderung-von-unversteuerten-alkopops-melden-175943)
- [Beförderung von unversteuerten Tabakwaren melden](https://www.service.bremen.de/befoerderung-von-unversteuerten-tabakwaren-melden-176456)
- [Biersteuer bezahlen](https://www.service.bremen.de/biersteuer-bezahlen-176154)
- [Energiesteuer berechnen und entrichten](https://www.service.bremen.de/energiesteuer-berechnen-und-entrichten-176260)
- [Entlastung von der Energiesteuer für Betriebe der Land- und Forstwirtschaft](https://www.service.bremen.de/entlastung-von-der-energiesteuer-fuer-betriebe-der-land-und-forstwirtschaft-beantragen-176320) beantragen
- [Entlastung von der Stromsteuer für Unternehmen beantragen](https://www.service.bremen.de/entlastung-von-der-stromsteuer-fuer-unternehmen-beantragen-176390)
- [Erlass oder Erstattung der Tabaksteuer beantragen](https://www.service.bremen.de/erlass-oder-erstattung-der-tabaksteuer-beantragen-176458)
- [Erlaubnis zum Umgang mit Bierprodukten beantragen](https://www.service.bremen.de/dienstleistungen/erlaubnis-zum-umgang-mit-bierprodukten-beantragen-176156)
- [Erlaubnis zum Umgang mit Energieerzeugnissen beantragen](https://www.service.bremen.de/erlaubnis-zum-umgang-mit-energieerzeugnissen-beantragen-182812)
- [Erlaubnis zum Umgang mit Tabakwaren beantragen](https://www.service.bremen.de/erlaubnis-zum-umgang-mit-tabakwaren-beantragen-176460)
- [Erlaubnis zur steuerfreien Verwendung von Alkopops beantragen](https://www.service.bremen.de/dienstleistungen/erlaubnis-zur-steuerfreien-verwendung-von-alkopops-beantragen-175903)
- [Erlaubnisse zum Umgang mit Alkopops beantragen](https://www.service.bremen.de/erlaubnisse-zum-umgang-mit-alkopops-beantragen-175905)
- [Erlaubnisse zum Umgang mit unversteuertem Kaffee beantragen](https://www.service.bremen.de/dienstleistungen/erlaubnisse-zum-umgang-mit-unversteuertem-kaffee-beantragen-176204)
- [Erstattung, Erlass oder Vergütung der Biersteuer beantragen](https://www.service.bremen.de/erstattung-erlass-oder-verguetung-der-biersteuer-beantragen-176158)
- [Erstattung, Erlass oder Vergütung der Kaffeesteuer beantragen](https://www.service.bremen.de/erstattung-erlass-oder-verguetung-der-kaffeesteuer-beantragen-176222)
- [Erstattung, Erlass oder Vergütung der Steuer auf Schaumwein und](https://www.service.bremen.de/erstattung-erlass-oder-verguetung-der-steuer-auf-schaumwein-und-zwischenerzeugnisse-beantragen-176472) Zwischenerzeugnisse beantragen
- [Kaffee steuerfrei befördern](https://www.service.bremen.de/kaffee-steuerfrei-befoerdern-176224)
- [Kaffeesteuer bezahlen](https://www.service.bremen.de/kaffeesteuer-bezahlen-176202)
- [Kraftfahrzeugsteuer](https://www.service.bremen.de/kraftfahrzeugsteuer-10037)
- [Steuer auf Schaumwein und Zwischenerzeugnisse bezahlen](https://www.service.bremen.de/steuer-auf-schaumwein-und-zwischenerzeugnisse-bezahlen-176470)
- [Steuerbegünstigungen und -entlastungen im Energie- und Stromsteuerrecht melden](https://www.service.bremen.de/steuerbeguenstigungen-und-entlastungen-im-energie-und-stromsteuerrecht-melden-176392)
- [Steuerentlastung für Alkopops beantragen](https://www.service.bremen.de/steuerentlastung-fuer-alkopops-beantragen-175907)
- [Steuerermäßigung für die Landstromversorgung von Wasserfahrzeugen beantragen](https://www.service.bremen.de/steuerermaessigung-fuer-die-landstromversorgung-von-wasserfahrzeugen-beantragen-176394)
- [Strommenge in der Steuererklärung angeben und die Stromsteuer selbst berechnen](https://www.service.bremen.de/strommenge-in-der-steuererklaerung-angeben-und-die-stromsteuer-selbst-berechnen-176396)
- [Tabaksteuer bezahlen](https://www.service.bremen.de/tabaksteuer-bezahlen-176462)
- [Unbedenklichkeitsbescheinigungen bei Angelegenheiten der Kraftfahrzeugsteuer](https://www.service.bremen.de/unbedenklichkeitsbescheinigungen-bei-angelegenheiten-der-kraftfahrzeugsteuer-13184)